**Siemens Traffic Controls Limited,** Sopers Lane, Poole, Dorset, BH17 7ER

SYSTEM/PROJECT/PRODUCT : GAPS

# Gap Acceptance for Pelicans under SCOOT Implementation

# (GAPS)

## Guide Lines

#### THIS DOCUMENT IS ELECTRONICALLY HELD AND APPROVED

Issue : 2 Change Ref :310007 Date : 31/7/97

© SIEMENS PLC. 1997 All rights reserved.

The information contained herein is the property of SIEMENS PLC and is supplied without liability for errors or omissions. No part may be reproduced or used except as authorised by contract or other written permission. The copyright and the foregoing restriction on reproduction and use extend to all media in which the information may be embodied.

GAPSPEC.DOC Issue 02.00 Page 1

## **Table of Contents**

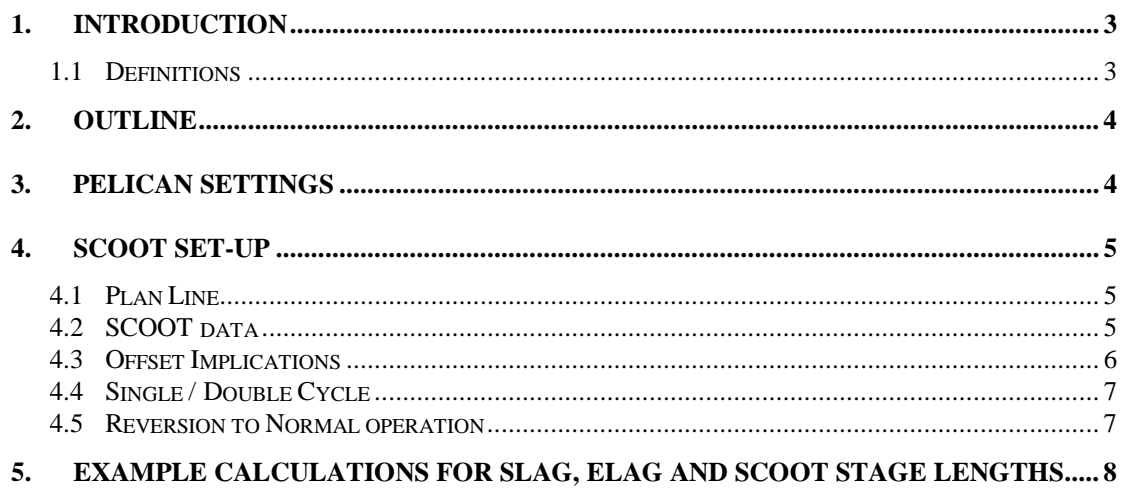

#### <span id="page-2-0"></span>**(i) Issue State**

Note :- Source of documents is shown under Type below.

1=Paper, 2=VAX, 3=Microfilm, 4=CALTEXT Disc, 5=DECmate Disc, 6=Paper Insert, 7=MAC Disc, 8=AMW, 9=SUN, 10=Other - add note.

The document comprises the following components :-

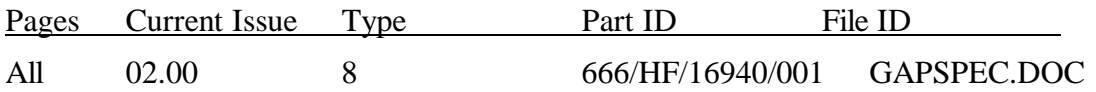

## **1. Introduction**

This document provides guide lines for the implementation of GAPS. It will identify the features, set-up and network considerations necessary to implement GAPS.

GAPS solution provided by STCL addresses the need expressed by the UTC user group to enable pelican crossings to gap to the pedestrian stage while under SCOOT control.

The specification of a pelican controller does not allow for a special bit (GO), therefore GAPS uses only the current pelican settings, control/reply bits and street equipment.

### **1.1 Definitions**

For definitions refer to the Glossary of Terms. Items not listed in the Glossary of Terms shall be defined where they occur in the document.

## <span id="page-3-0"></span>**2. Outline**

- The pelican can be switched from GAPS to normal SCOOT operation at any time
- Once per cycle ( twice if double cycling ), SCOOT will inhibit the Pelican from moving to the pedestrian stage. The position in the cycle of this inhibit will be optimised by SCOOT ( offset ).
- Immediately after the inhibit stage the Pelican will move to the pedestrian stage if a demand exists, this is the FORCE period and ensures the pedestrian stage operates at least once per cycle ( twice if double cycling ).
- For the remainder of the cycle the pelican will introduce the pedestrian stage only if a demand exists for the Pedestrian stage and there are no extensions on the traffic phases.
- If the traffic extensions are continuous and the demand is not serviced for (n) seconds (configured in the Pelican) the pedestrian stage will be serviced regardless of the inhibit. This ensures pedestrians are not kept waiting under heavy traffic flows.

## **3. Pelican Settings**

The pelican crossing must have VA detection hardware installed and operational. In the event of removing the PV (vehicle green hold bit) bit it is normal for pelican crossings to enter VA mode after a definable ( 5 sec default ) period. **Please check this setting.**

It has been noted that the set-up of the detection becomes more important under GAPS and care must be taken to check operation/positioning of micro wave detectors.

## <span id="page-4-0"></span>**4. SCOOT set-up**

#### **4.1 Plan Line**

This is the main alteration from normal operation; in GAPS the plan line is in effect inverted.

Example:

SCOOT PLAN

 $@{ P * 0 } 1, { V * 0 , P * n } 2$ 

- $n = Not GX$  (user configurable time, where Not  $GX =$  maximum time for vehicle green confirm non-apperence)
- Stage 1 Is the vehicle stage where gap acceptance is possible
- Stage 2 Starts with a pedestrian inhibit this is the pelican NOT GX defined in the UTC system database. The PV bit is then removed and the pelican enters the FORCE period. Once the FORCE period has expired the pelican will respond for the remainder of the cycle as if under VA operation.

It is suggested that users create plan lines for GAPS using previously unused translation plans.

Please note that plan compliance checking is not appropriate with GAPS and the check should be disabled using PPRP as in the example plan line above.

### **4.2 SCOOT data**

The following alteration to the SCOOT data must be made.

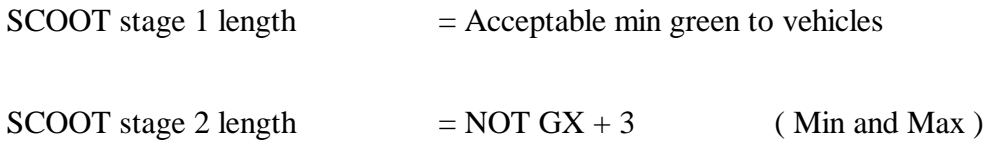

<span id="page-5-0"></span>Model Feedback must be inhibited ( MFBI = YES ). This ensures SCOOT optimises the position of the inhibit and is not confused by the pelican gap accepting.

It is recommended that the calculation of the start lag (SLAG) and end lag (ELAG) follow the instructions below.

Measure the time from **leaving** amber ( traffic ) to the first vehicle to move  $=$  L.

 $SLAG = L - 3 - (Area SLAG)$ 

 $ELAG = NOT GX - 2$ 

#### **4.3 Offset Implications**

The customer must now decide which offsets are the most important to achieve in the mini region surrounding the pelican.

For links approaching the pelican, the desired offset may be obvious and it is recommended that this value is entered as the default offset (DFOF) and an offset biasing (BIAS) of 126 is applied to the link.

If the pelican is situated between two other nodes, it is most likely you will want SCOOT to find the optimum time for the pedestrian stage. However SCOOT will attempt to find the solution to minimise stops and delays for the mini region. This may not be ideal as the traffic will be broken up by the gap acceptance of the pelicans on the approach to surrounding nodes. Therefore it may be best to inhibit the offset optimisation on the links leaving the pelican node.

The above situations are only examples. This aspect of the set-up is site specific and may vary by time of day. Therefore the appropriate amount of time must be spent on this area of the set-up.

### **4.4 Single / Double Cycle**

As the pelican can now gap accept under low flow conditions there is no problem with single cycling pelicans. In the event of traffic build up leading to increased cycle times in the region, double cycling may still be employed.

## **4.5 Reversion to Normal operation**

To revert to normal operation it is necessary to change the parameters below. To ensure that all the parameters are changed it may be advisable to enter the commands into a CAST.

1. CHAN TPLN  $N^{****}$  n Where translation plan (TPLN) n is a normal pelican SCOOT plan.

- 2. Change the SLAG.
- 3. Change the ELAG to 0
- 4. Consider offset implications.

The SLAG will change to (GAPS SLAG) - Not GX

## **5. Example Calculations for SLAG, ELAG and SCOOT Stage Lengths**

## **Before Situation**

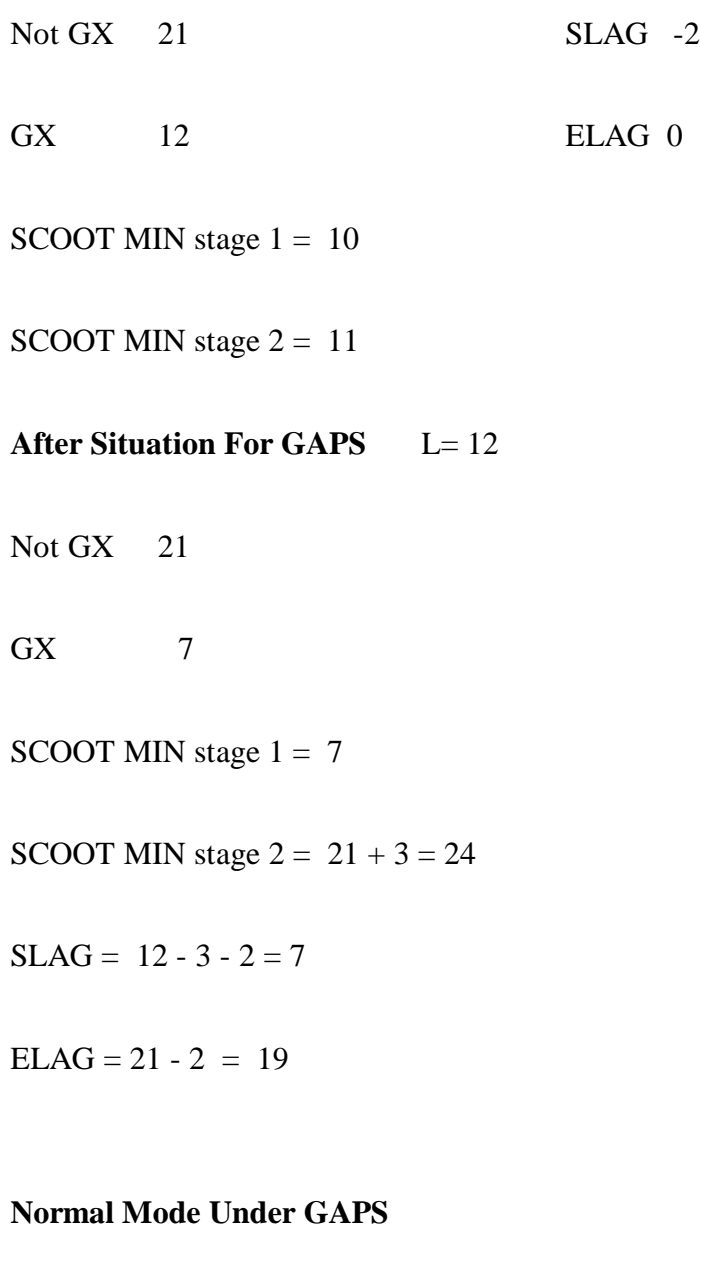

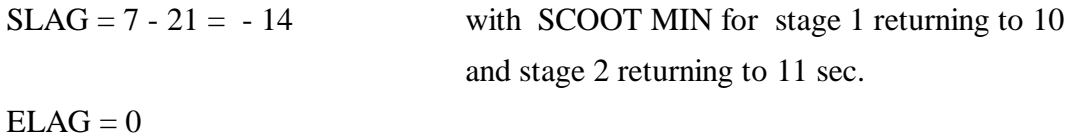